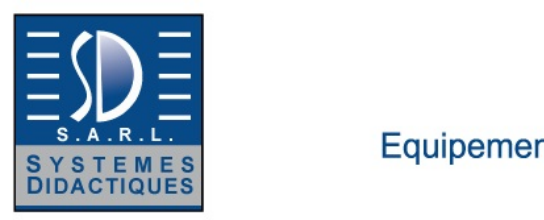

Equipement pour l'enseignement expérimental, scientifique et technique

Date d'édition : 22.12.2024

**Ref : EWTGUHM240W** 

**HM 240W Web Access Software (Réf. 070.14500W)** 

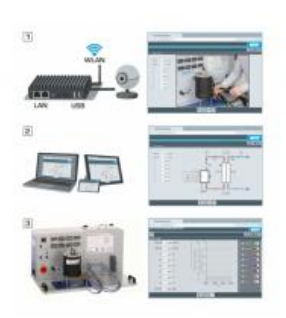

Le logiciel Web Access Box Software permet de connecter lappareil dessai à la Web Access Box GU 100. Dune part, le logiciel Web Access Box assure la configuration nécessaire de la Web Access Box et prend en charge léchange de données entre la Web Access Box et lappareil dessai.

Dautre part, il constitue le lien avec lutilisateur via linterface logicielle dans le navigateur web.

Le logiciel Web Access Box Software est fourni via un support de données.

Linterface logicielle est accessible via un navigateur web, indépendamment du lieu et du système.

Linterface logicielle offre différents niveaux dutilisation pour le suivi des essais et lacquisition des données.

Par exemple, le schéma de processus et les états de fonctionnement de lappareil dessai sont présentés.

Les essais peuvent être observés en temps réel grâce à la transmission dimages en direct de la caméra IP. Les valeurs mesurées actuelles sont affichées. Les résultats des essais sont affichés graphiquement pour une évaluation plus approfondie.

Les données de mesure peuvent être téléchargées via le logiciel et stockées localement.

Contenu didactique / Essais avec lappareil dessai: apprentissage à distance interface logicielle avec

- schéma du processus

- états de fonctionnement
- valeurs mesurées actuelles
- transfert des valeurs mesurées
- transmission dimages en direct
- affichage graphique des résultats dessais

Les grandes lignes

- configuration spécifique de la Web Access Box GU 100
- accès indépendant du système à linterface logicielle via un navigateur web

Les caracteristiques techniques

- Support de données: carte SD - Web Access Box Software indépendant du système connexion internet navigateur web format du fichier à télécharger: txt

Necessaire au fonctionnement navigateur web, connexion internet recommandée

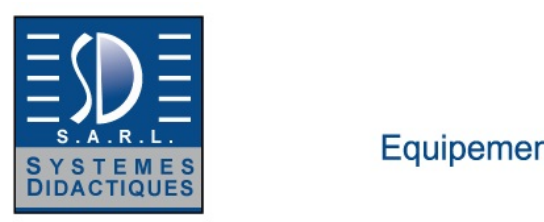

### Equipement pour l'enseignement expérimental, scientifique et technique

Date d'édition : 22.12.2024

Liste de livraison 1 Web Access Box Software

Accessoires requis GU 100 Web Access Box ET 851 Turbine à vapeur axiale

**Options** 

#### **Ref : EWTGUHM240**

#### **HM 240 Principes de base de l'écoulement d'air (Réf. 070.24000)**

Enregistrement de la caractéristique du ventilateur - avec interface PC USB et logiciel inclus

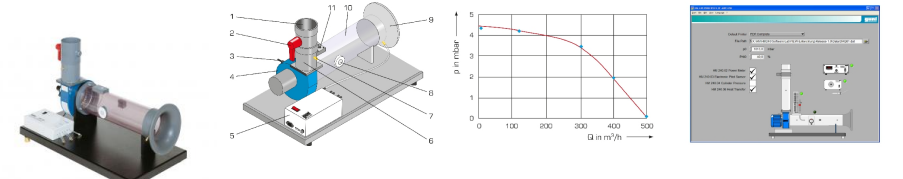

HM 240 fait partie d'une série permettant de réaliser des essais de base sur l'écoulement d'air.

Le logiciel pour l'acquisition des données et la visualisation rend les essais particulièrement parlants et assure une réalisation rapide des essais et des résultats fiables.

L'appareil dessai comprend un ventilateur radial permettant de générer des vitesses d'écoulement pouvant atteindre 9m/s.

Un contour d'entrée du côté d'aspiration protège l'écoulement des turbulences et assure ainsi une distribution homogène de la vitesse sur la section de mesure.

Une vanne papillon au bout du tuyau de refoulement permet d'ajuster l'écoulement d'air pour l'enregistrement de la caractéristique du ventilateur.

Le rendement du ventilateur est déterminé en association avec le wattmètre HM 240.02.

Il est possible de fixer d'autres accessoires dans le tuyau d'aspiration pour la réalisation d'essais supplémentaires: Sonde de pression totale électronique HM 240.03, Distribution de la pression sur le cylindre HM 240.04 et Transfert de chaleur convectif sur un cylindre placé à la perpendiculaire d'un écoulement HM 240.06.

Pour étudier les pertes par frottement, on remplace le tuyau d'aspiration par des éléments de tuyauterie de HM 240.05 (tuyaux droits, coude de tuyau et angle de tuyau).

Les points de mesure se trouvant le long de la section de mesure permettent de réaliser des mesures de la température, de la pression et de la vitesse.

Le débit est déterminé à l'aide d'un contour d'entrée et d'une mesure de la pression.

Les valeurs de mesure sont transmises

vers un PC afin dy être évaluées à laide dun logiciel fourni.

La transmission des données au PC se fait par une interface USB.

La documentation didactique bien structurée expose les principes de base et guide létudiant dans la réalisation des essais.

Contenu didactique / Essais

- enregistrement de la caractéristique du ventilateur avec le wattmètre HM 240.02
- détermination du rendement du ventilateur avec les accessoires adéquats
- distribution de la vitesse dans le tuyau
- distribution de la vitesse après un cylindre placé à la perpendiculaire d'un écoulement
- distribution de la pression autour d'un cylindre placé à la perpendiculaire de l'écoulement
- pertes par frottement dans les tuyaux, le coude de tuyau et l'angle de tuyau

Tel : <a href="tel:+330456428070">04 56 42 80 70</a> | Fax : <a href="tel:+330456428071">04 56 42 80 71</a>

systemes-didactiques.fr

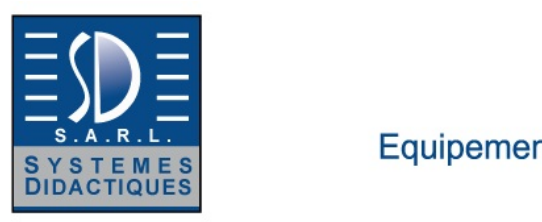

Equipement pour l'enseignement expérimental, scientifique et technique

#### Date d'édition : 22.12.2024

- enregistrement de la courbe de refroidissement d'un cylindre en cuivre soumis à un écoulement
- détermination du coefficient de transfert de chaleur à partir de la courbe de refroidissement

Les grandes lignes

- Nombreux accessoires pour essais de base avec un écoulement d'air
- Enregistrement de la caractéristique du ventilateur
- Logiciel GUNT pour l'acquisition de données

Les caracteristiques techniques

Ventilateur radial

- puissance absorbée max.: 90W
- vitesse: 2800min ^-1^
- débit de refoulement max.: 460m<sup>3</sup>/h
- pression différentielle max.: 480Pa

Tuyau de refoulement

- diamètre extérieur: 110mm

- diamètre intérieur: 99,4mm

Tuyau d'aspiration

- diamètre extérieur: 140mm

- diamètre intérieur: 134,4mm

Plages de mesure

- pression: 1x -10...10mbar
- pression: 2x -1...1mbar
- température: 0...200°C

Dimensions et poids Lxlxh: 850x450x600mm Poids: env. 23kg

Necessaire au fonctionnement 230V, 50/60Hz, 1 phase

Liste de livraison 1 appareil d'essai

1 module interface

1 jeu de flexibles

1 CD avec logiciel GUNT

1 documentation didactique

Accessoires disponibles et options en option pour l'apprentissage à distance GU 100 Web Access Box avec HM 240W Web Access Software

Autres accessoires HM 240.02 Wattmètre HM 240.03 Sonde de pression totale électronique HM 240.04 Distribution de la pression autour d'un cylindre HM 240.05 Pertes de charge dans des éléments de tuyauterie HM 240.06 Transfert de chaleur autour d'un cylindre placé à la perpendiculaire d'un écoulement WP 300.09 Chariot de laboratoire

systemes-didactiques.fr

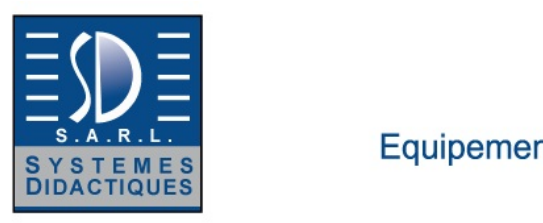

### Equipement pour l'enseignement expérimental, scientifique et technique

Date d'édition : 22.12.2024

Produits alternatifs HL 710 - Système de conduit d'air HM210 - Grandeurs caractéristiques d'un ventilateur radial HM220 - Installation d'essai d'écoulement d'air HM280 - Essais sur un ventilateur radial

**Ref : EWTGUGU100**

#### **GU 100 Web Access Box (Réf. 010.10000)**

Accessoire pour appareils GUNT permettant un enseignement et un apprentissage pratiques à distance

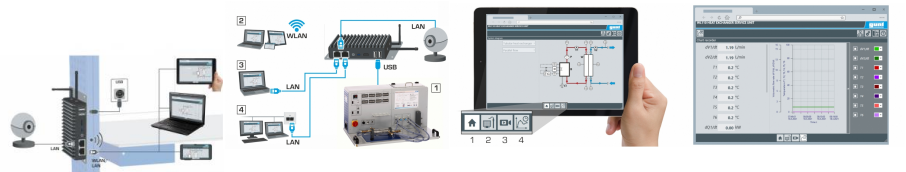

La GU 100 est un accessoire pour une sélection dappareils GUNT.

La Web Access Box permet un enseignement pratique à distance - Remote Learning via le réseau propre au client. Via un navigateur web, les essais sont observés par transmission dimages en direct, les états de fonctionnement de lappareil dessai sont suivis, les valeurs mesurées sont visualisées graphiquement et facilement enregistrées localement pour une évaluation plus complète.

La Web Access Box fonctionne comme un serveur.

Il prend la fonction dacquisition des données, transmet les commandes de contrôle et fournit toutes les informations sur une interface logicielle.

Linterface logicielle est accessible à partir de tous les types de terminaux via un navigateur web, indépendamment du système.

Pour chaque appareil GUNT qui peut être étendu avec la Web Access Box, un logiciel spécifique est disponible: Web Access Box Software.

Le logiciel doit être acheté séparément pour chaque appareil.

La connexion de jusquà 10 terminaux à la Web Access Box est possible via WLAN, une connexion LAN directe ou en intégrant la Web Access Box dans le réseau propre au client.

Les terminaux connectés au réseau propre au client peuvent ainsi être utilisés pour lapprentissage à distance. La Web Access Box est connectée au appareil GUNT sélectionné via USB. La caméra IP fournie est connectée à la Web Access Box via LAN.

Contenu didactique / Essais

- avec le logiciel Web Access Box Software: Apprentissage à distance - Web Access Box comme serveur, accès indépendant du système via un navigateur web

 affichage du schéma du processus

 affichage des états de fonctionnement

 affichage de toutes les valeurs mesurées actuelles

 transfert des valeurs mesurées enregistrées en interne pour une évaluation plus complète

 observation en direct des essais

 affichage graphique des résultats des essais

Les grandes lignes

- observation, acquisition et évaluation des essais via un navigateur web

- transmission dimages en direct via une caméra IP

- Web Access Box comme serveur avec module WLAN intégré pour connecter les terminaux: PC, tablette, smartphone

Les caracteristiques techniques

SYSTEMES DIDACTIQUES s.a.r.l.

Savoie Hexapole - Actipole 3 - 242 Rue Maurice Herzog - F 73420 VIVIERS DU LAC

Tel : <a href="tel:+330456428070">04 56 42 80 70</a> | Fax : <a href="tel:+330456428071">04 56 42 80 71</a>

systemes-didactiques.fr

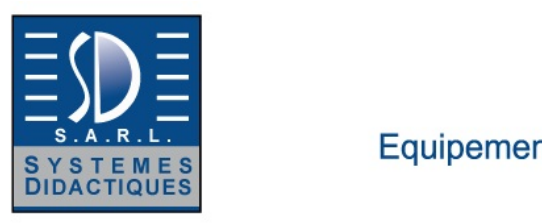

Equipement pour l'enseignement expérimental, scientifique et technique

Date d'édition : 22.12.2024

- Web Access Box système dexploitation: Microsoft Windows 10 mémoire vive: 4GB mémoire: 120GB interfaces 4x USB 2x LAN 1x HDMI 1x MiniDP 1x mini-série module WLAN intégré - Caméra IP connexion avec la Web Access Box via LAN

230V, 50Hz, 1 phase

Dimensions et poids Lxlxh: 112x84x34mm (Web Access Box) Poids: env. 0,5kg

Liste de livraison 1 Web Access Box 1 caméra IP